## Session 19 Questions and Answers

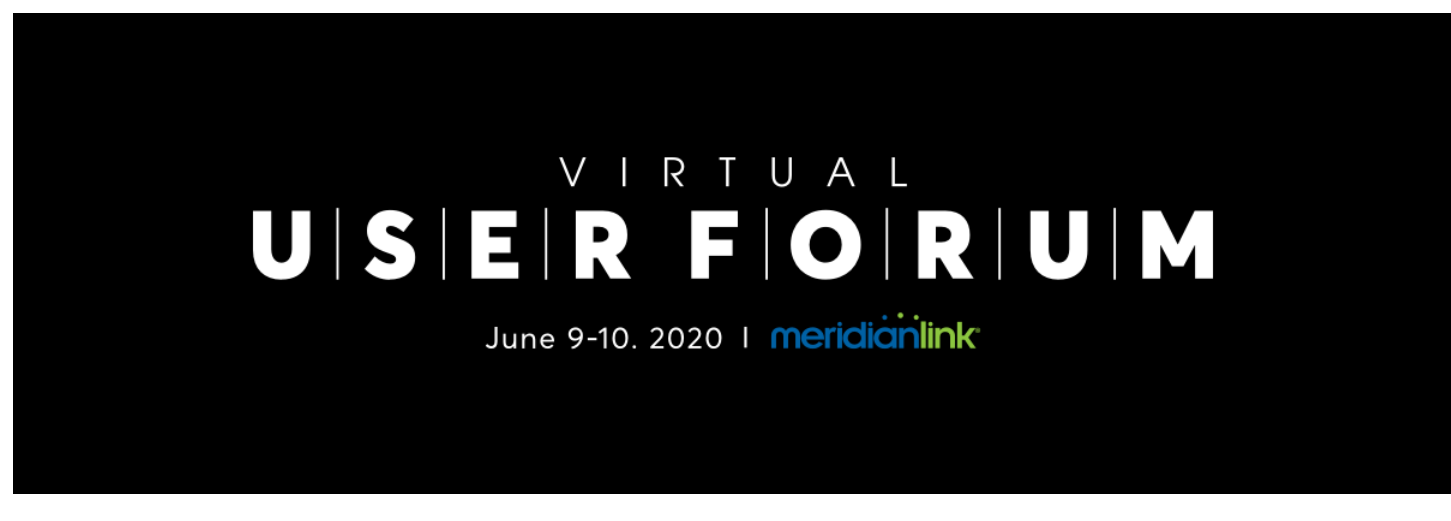

**Recordings can be viewed at [https://www.meridianlink.com/events/user-forum-2020](https://go.meridianlink.com/e2t/tc/VWSH5f9dgB8fW81gmb29gw9j2W33LWhB4bs6ZTN5d8yQ73p_97V1-WJV7CgRdqW5PkMGw2sX48HW5WM--M9f4hy6W10Z2NK54kpq2W2kX8jq5Kx_5jW6FTm7K3CK_vyW8LKRsR6c2JclW6F2FWw9jq925W3H0HXH5hzGgFW7KTgbq5_BtQrW5lfVf12FsLrgW28Ll9q1LD1PmW7-HwTq1vS6lLW1wZqcb3HL-TpVDFBjf6qmd-xW7yMZ1b2tjq7ZW3Z8yKB3-6VlGW791v0765KwHZN45SL_YyybHhW8njCLr9kQRkLW8RV-Tl2sTJqqW8l-Ggq1b6G88V7svp158_TVHW1Y13_l4qnMxnW4TGR_B9h-vVv36NK1)**

## **Session 19 - The Top 3 Surprisingly Underutilized LendingQB Features**

Are you still using LendingQB the same way as when you first started? If so, learn more about the top three features you should re-visit to save your organization time and money.

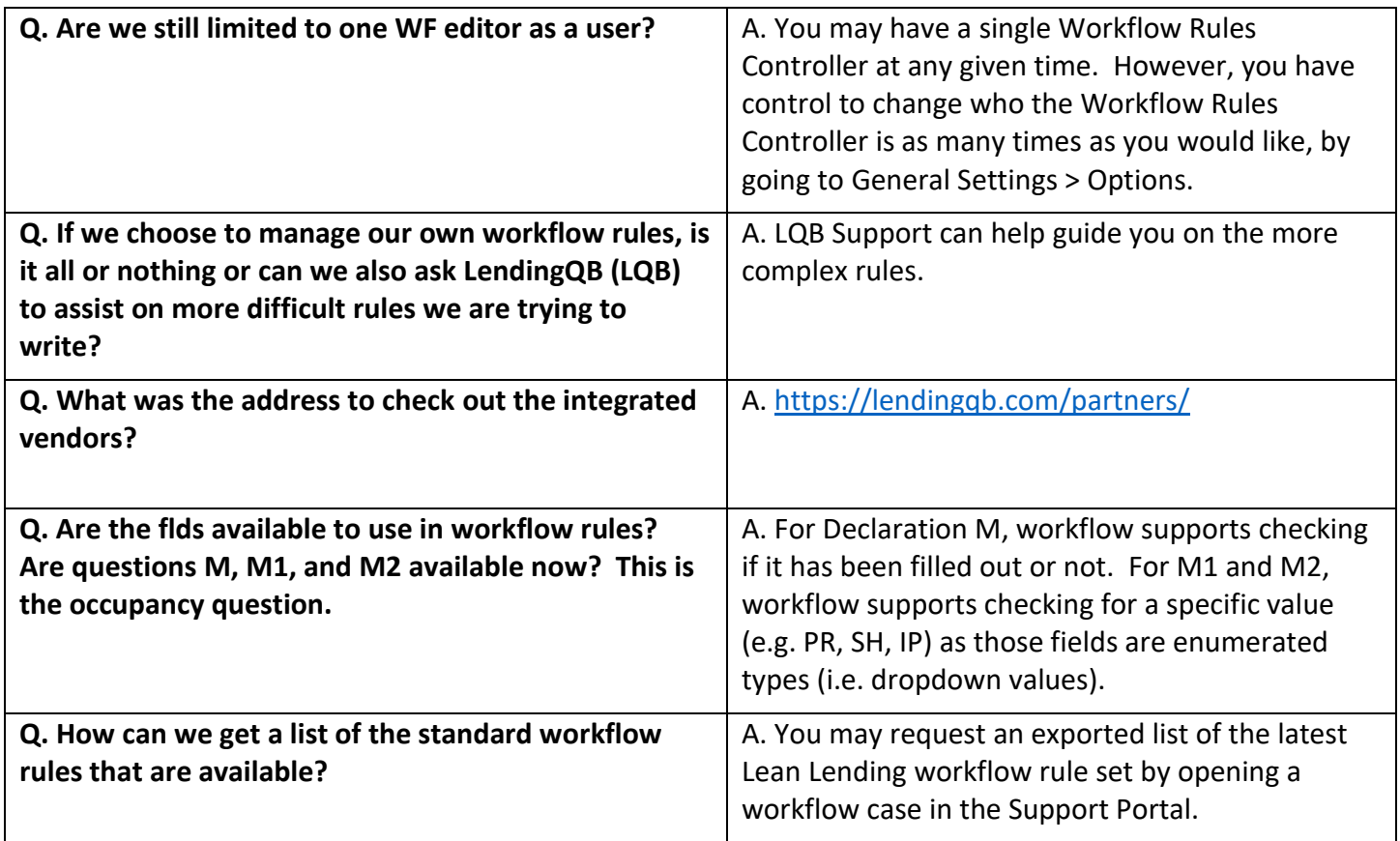

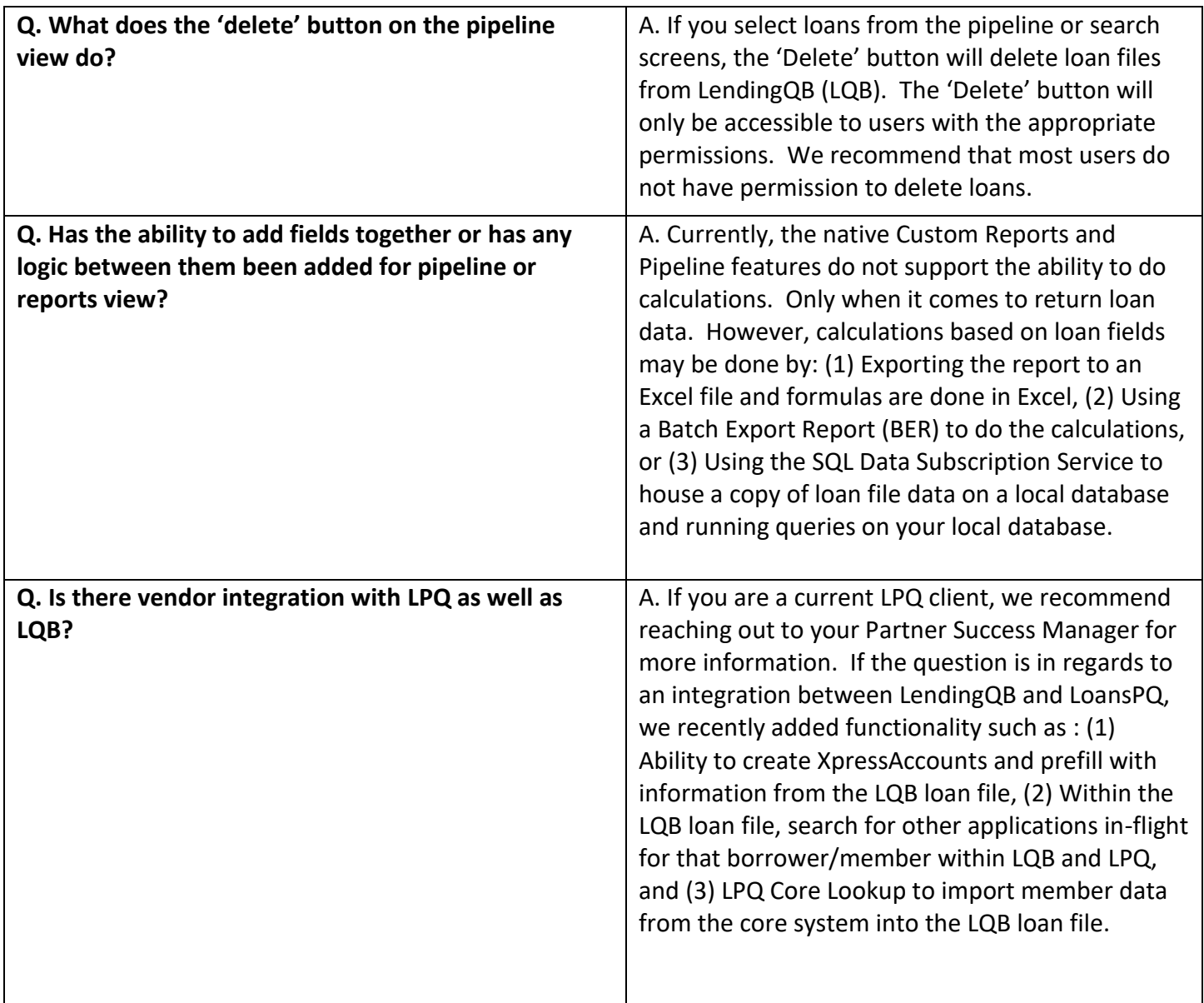

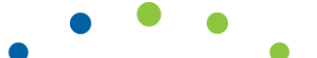